## $VB$  - PDF

## https://www.100test.com/kao\_ti2020/137/2021\_2022\_VB\_E7\_BC\_9 6\_E7\_A8\_8B\_E6\_AD\_c97\_137466.htm

 $\frac{4}{3}$  , and  $\frac{4}{3}$  , and  $\frac{4}{3}$  , and  $\frac{4}{3}$  , and  $\frac{4}{3}$  , and  $\frac{4}{3}$  , and  $\frac{4}{3}$  , and  $\frac{4}{3}$  , and  $\frac{4}{3}$  , and  $\frac{4}{3}$  , and  $\frac{4}{3}$  , and  $\frac{4}{3}$  , and  $\frac{4}{3}$  , and  $\frac{4}{3}$  , a

C:Program

FilesMicrosoft Visual StudioVb98TemplateForms

**FRX** FRX Visual Basic FRX

Visual Basic Rex 除了FRX文件,再次打开工程文件时,就会出现错误,并且

Visual Basic FRX erred and the FRX and the FRX and the formula  $\mathbb{R}$  FRX and  $\mathbb{R}$  and  $\mathbb{R}$  and  $\mathbb{R}$  and  $\mathbb{R}$  and  $\mathbb{R}$  and  $\mathbb{R}$  and  $\mathbb{R}$  and  $\mathbb{R}$  and  $\mathbb{R}$  and  $\mathbb{R}$  and  $\mathbb{R}$  and  $\mathbb{R}$  and  $\$ erred FRX 3. The FRX 3. The FRX 3. The FRX 3. The FRX 3. The FRX 3. The FRX 3. The FRX 3. The FRX 3. The FRX 3. The FRX 3. The FRX 3. The FRX 3. The FRX 3. The FRX 3. The FRX 3. The FRX 3. The FRX 3. The FRX 3. The FRX 3.

Visual Basic Green RX

Return a form by name if it is loaded. Private Function FindForm(ByVal form\_name As String) As Form Dim i As Integer Assume we will not find it. Set FindForm = Nothing Search the loaded forms. For  $i = OT$ o Forms. Count - 1 If Forms(i).Name = form\_name Then We found it. Return this form. Set FindForm = Forms(i) Exit For End If Next i End Function

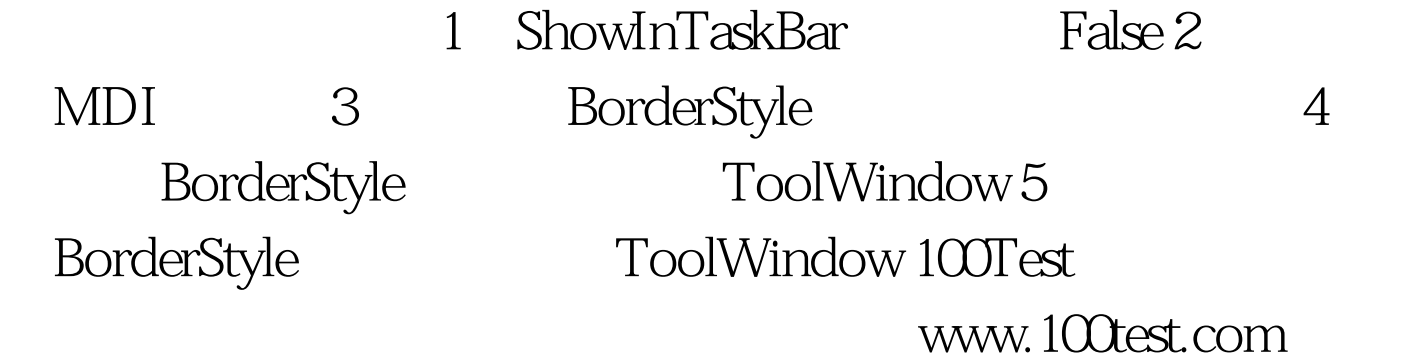